1 

 $\frac{2013-09-11}{200}$ 

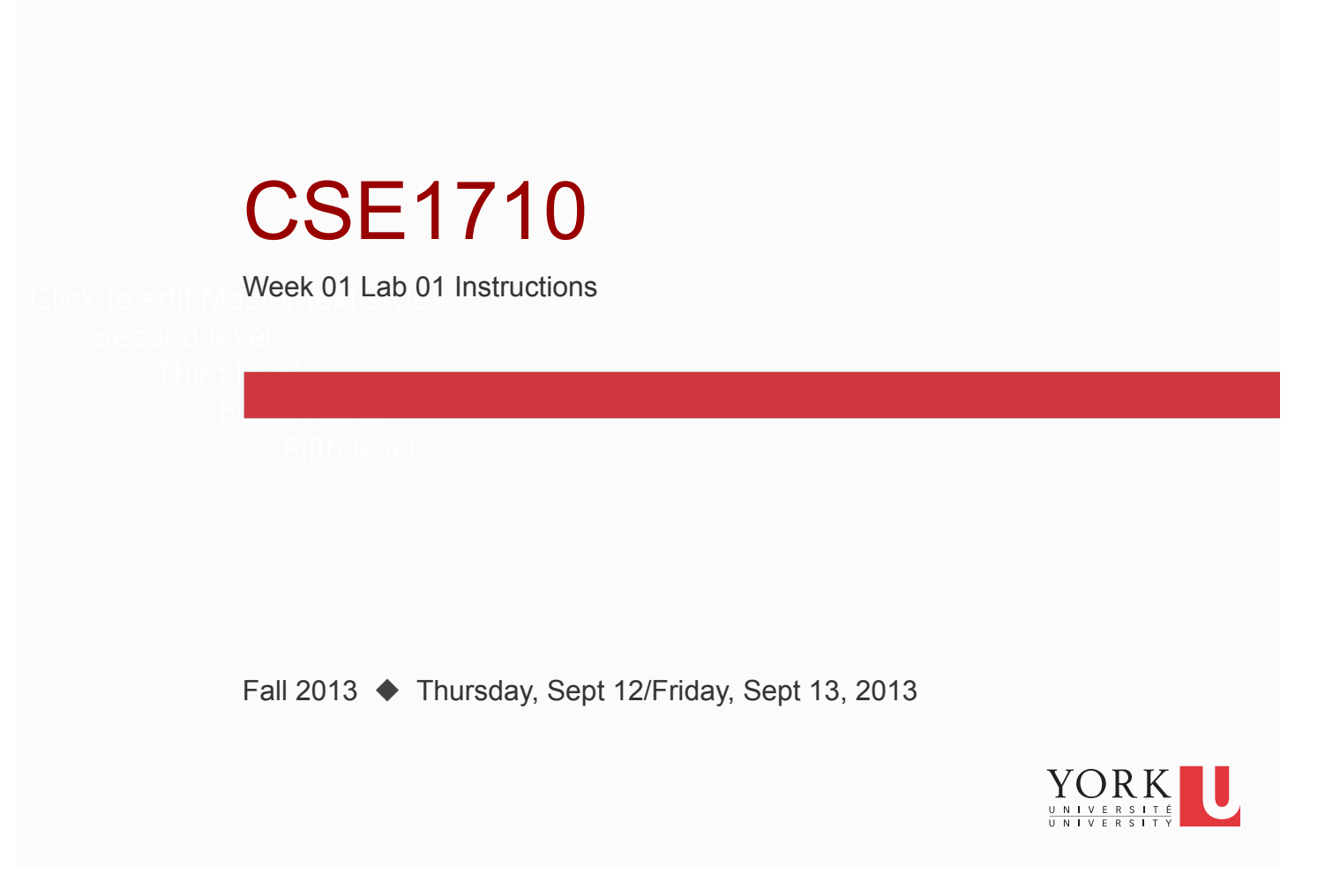

**2** 

## Checklist for Today

By the end of today, you should…

- □ be able to login to your EECS account
- □ Complete the "Intro to Eclipse" Exercises: *these can be found in the "Lab Materials" sub-page of the course website*
- $\Box$  Use Eclipse to do these exercises from the textbook:

## Ex 1.6 Ex 1.16

*You should create a new app for each exercise. For each one, type in the code into the body of the main method. Compile and/or run the code; use the eclipse feedback to help you derive your answer. Don't hestitate to add in extra println statements to help you trace the code's output.* 

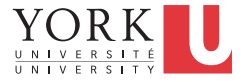